## Jaccard Similarity

- 1. Intersection: Apply `logical\_and` on states `x` and `y` -> Sum up true elements
- 2. Union: Apply `logical\_or` on states `x` and `y` -> Sum up true elements
- 3. Calculate Jaccard Similarity: Divide Intersection by Union.

## **Jaccard Similarity Matrix**

- 1. Generate 128 samples (with Block-Gibbs Sampling or D-Wave).
- 2. Compute the Jaccard similarity with ith sample and jth sample as M\_ij

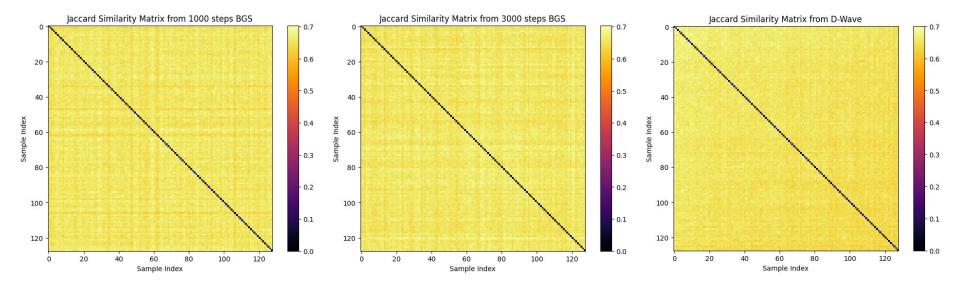

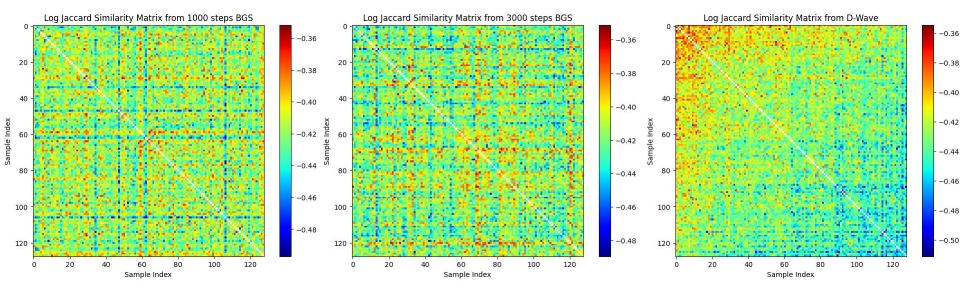

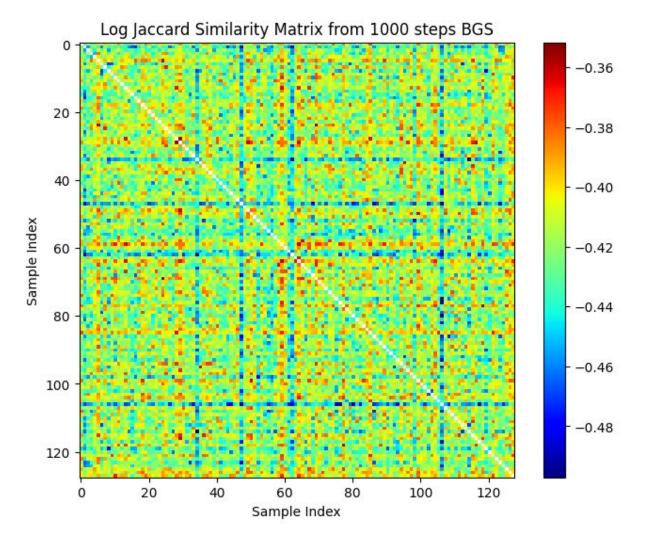

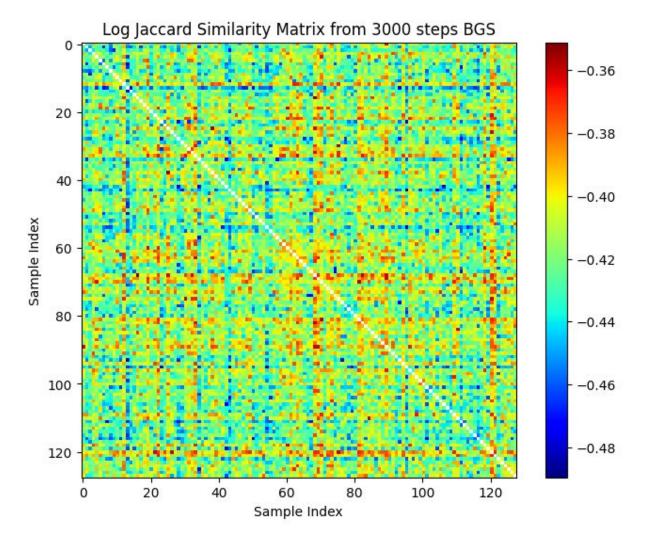

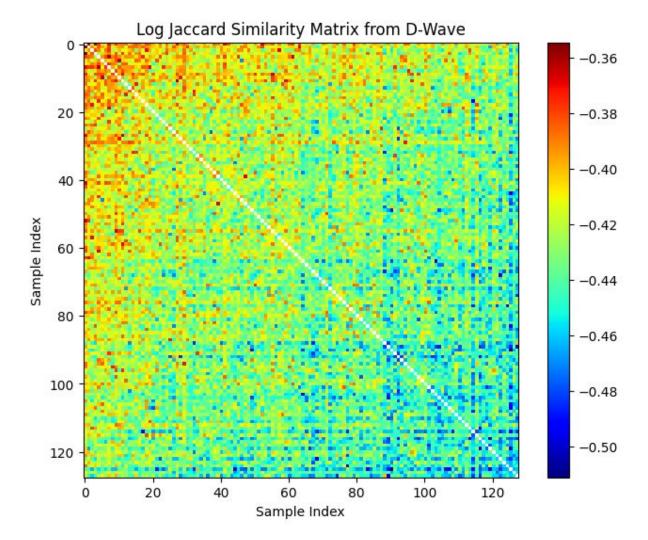

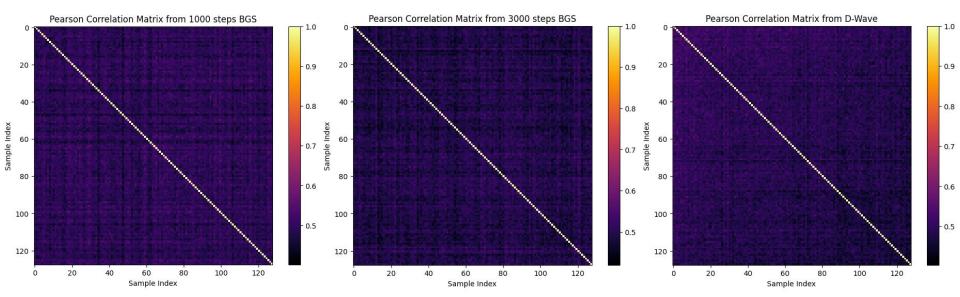